### **Формирование библиографической записи на картографическое издание**

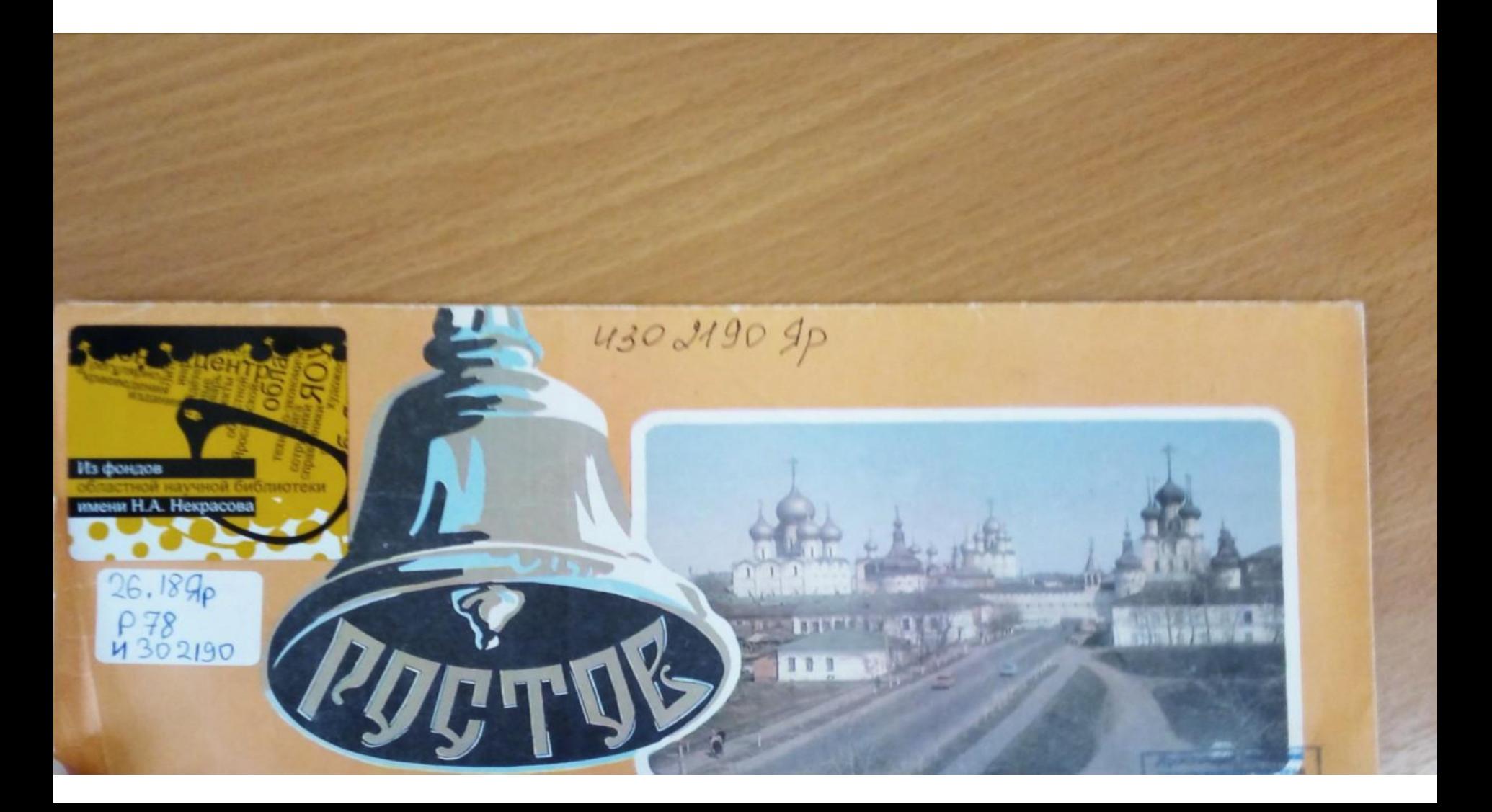

### **Выходные данные картографического издания**

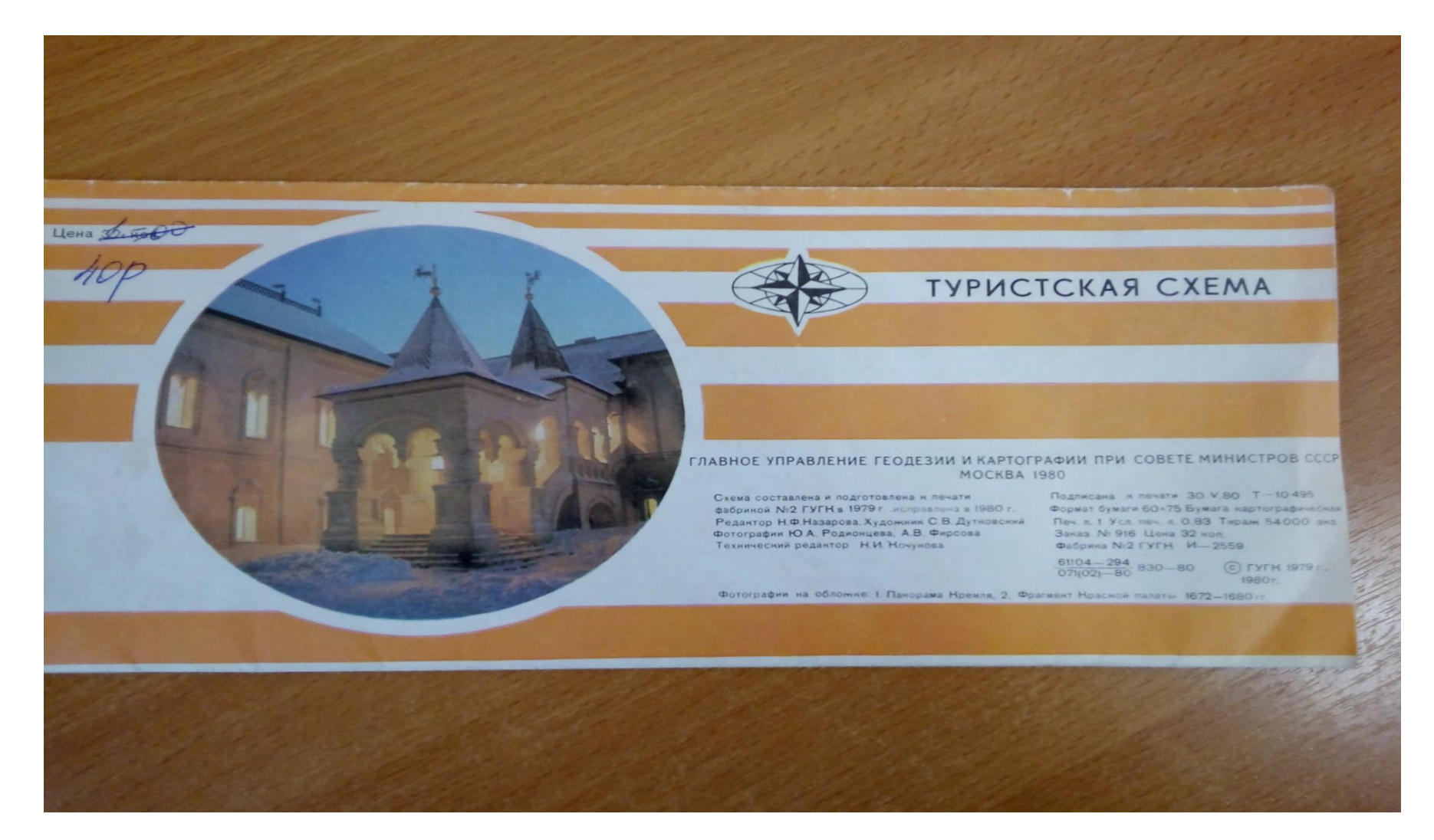

# Закладка «Дублетность»

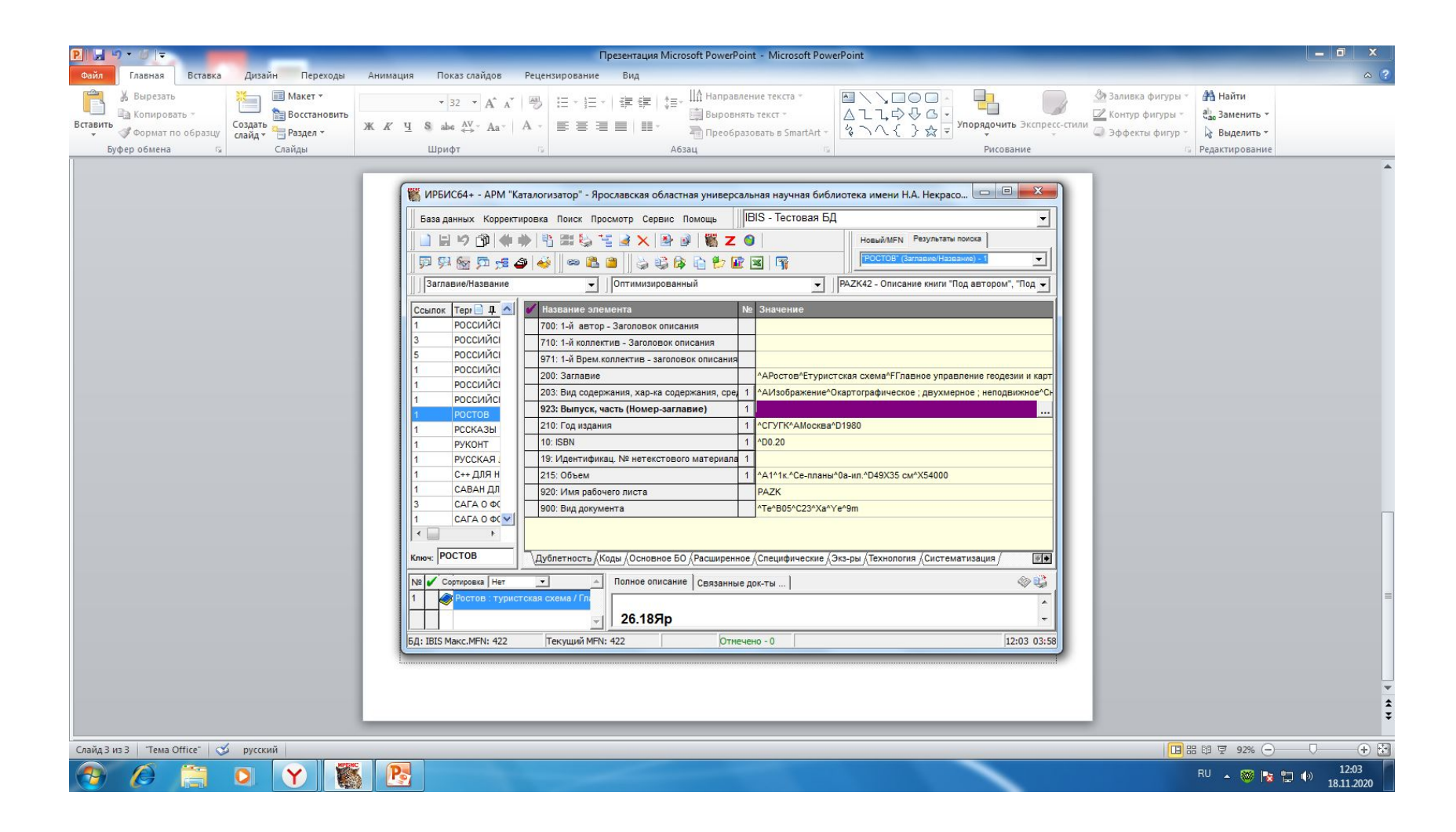

## Закладка «Дублетность», поле 203

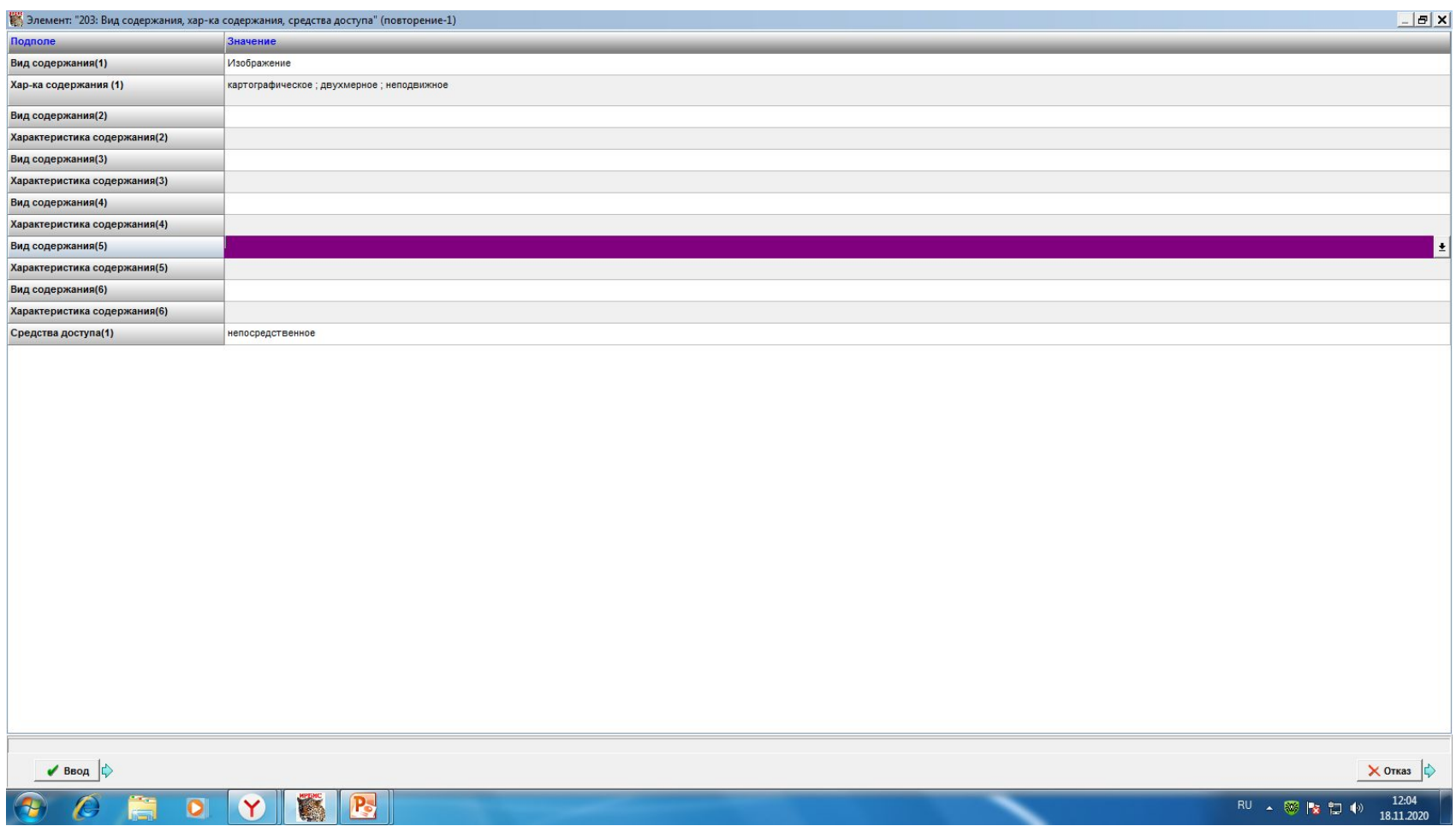

## Закладка «Дублетность», поле 215 «Объем»

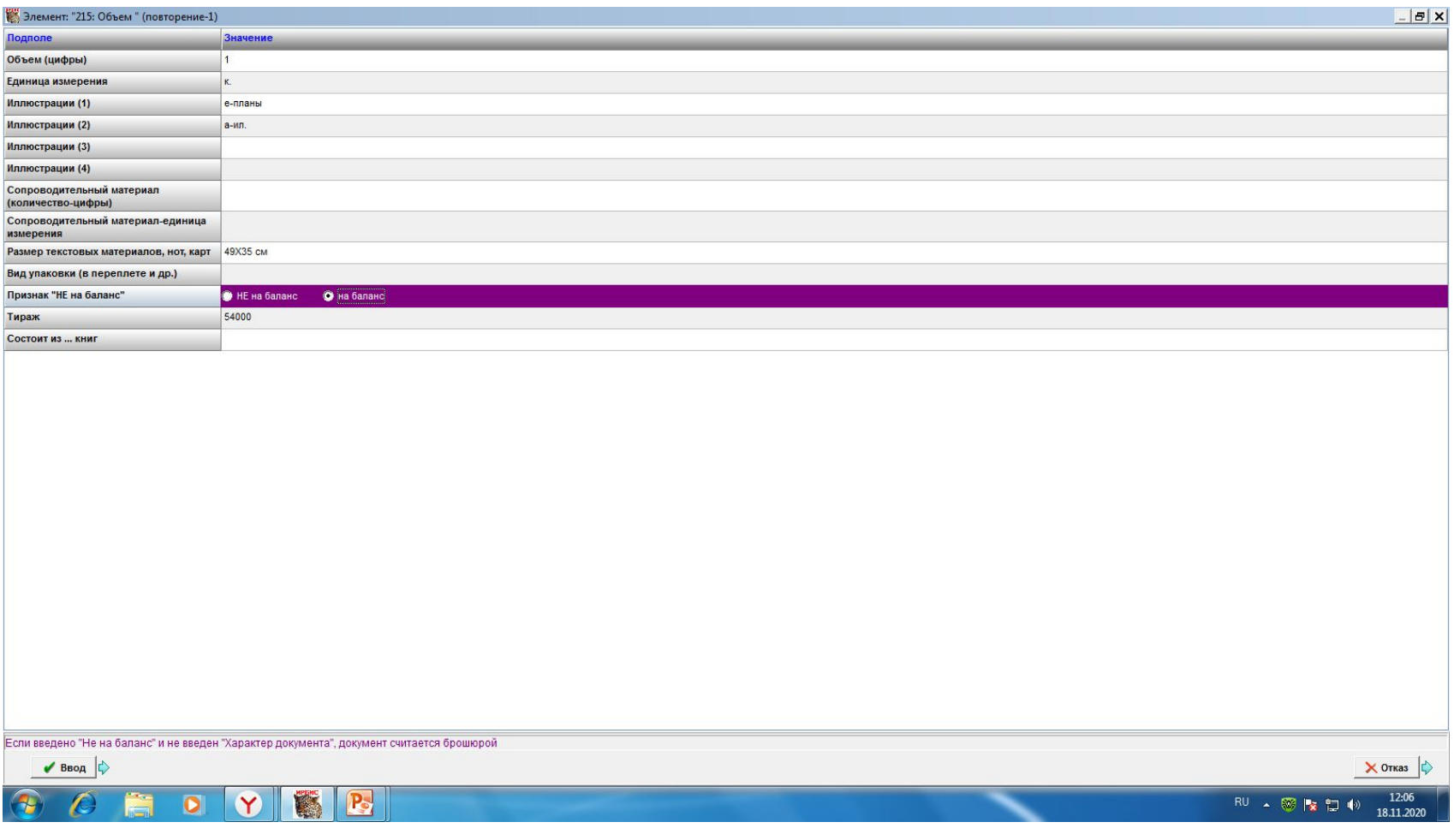

# Закладка «Коды», поле 900

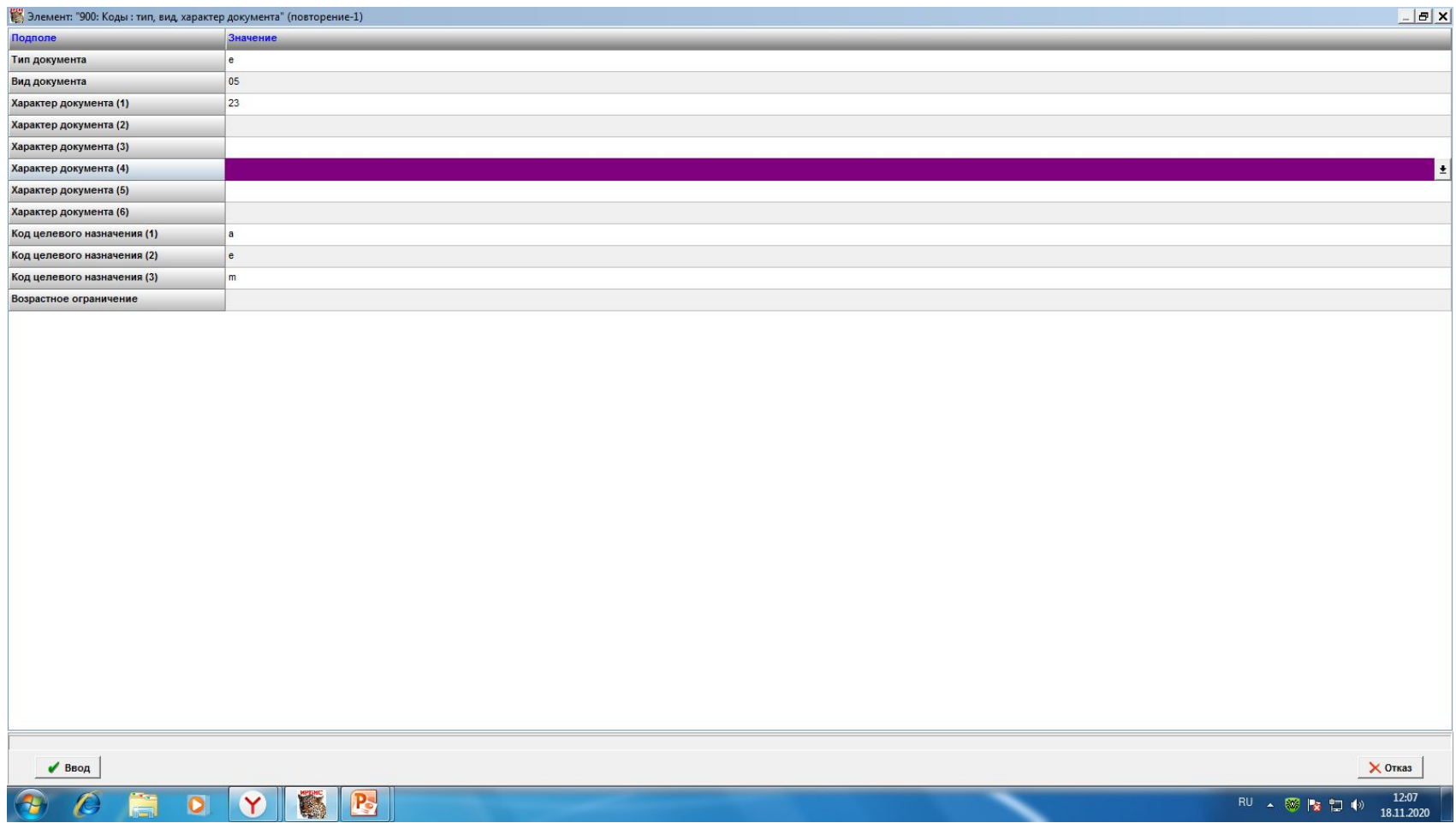

# Закладка «Коды», поле 181

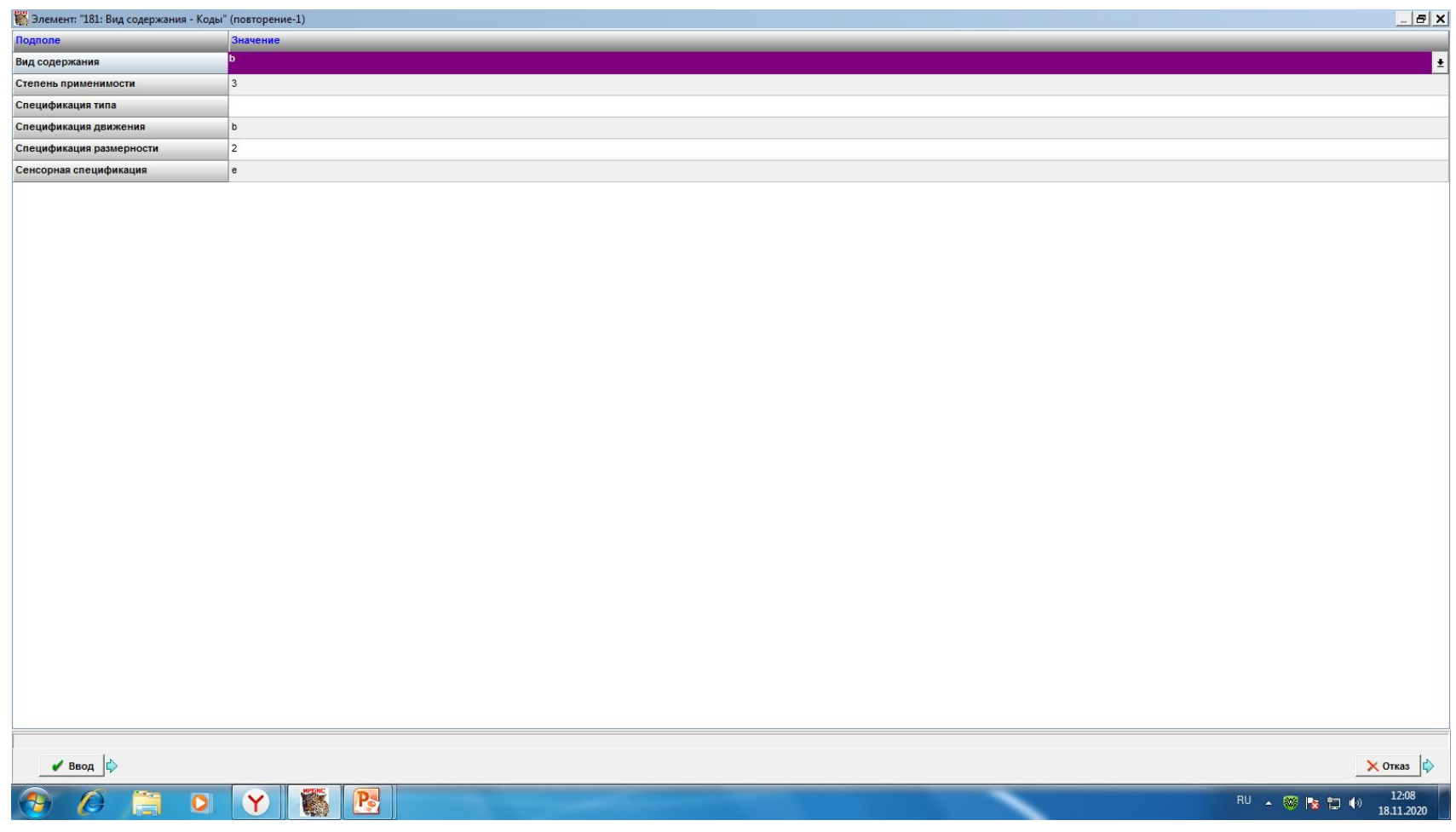

# Закладка «Коды», поле 182

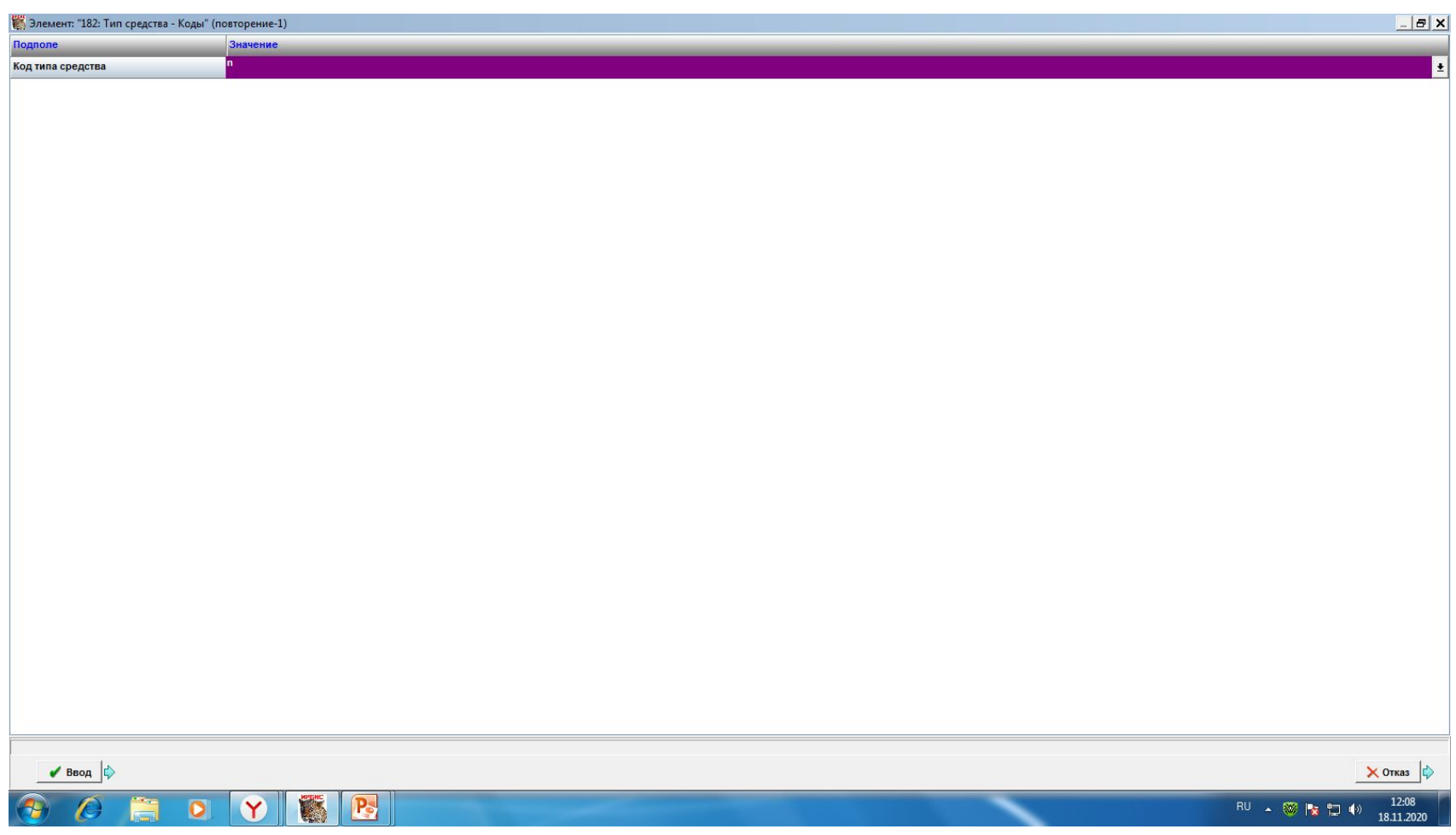

# Закладка «Основное БО»

- Заполняется как для стандартных документов
- В полях 700, 702, 702, 711 прописывается ответственность
- Поле 200 редактируется в соответствии с информацией на физическом носителе

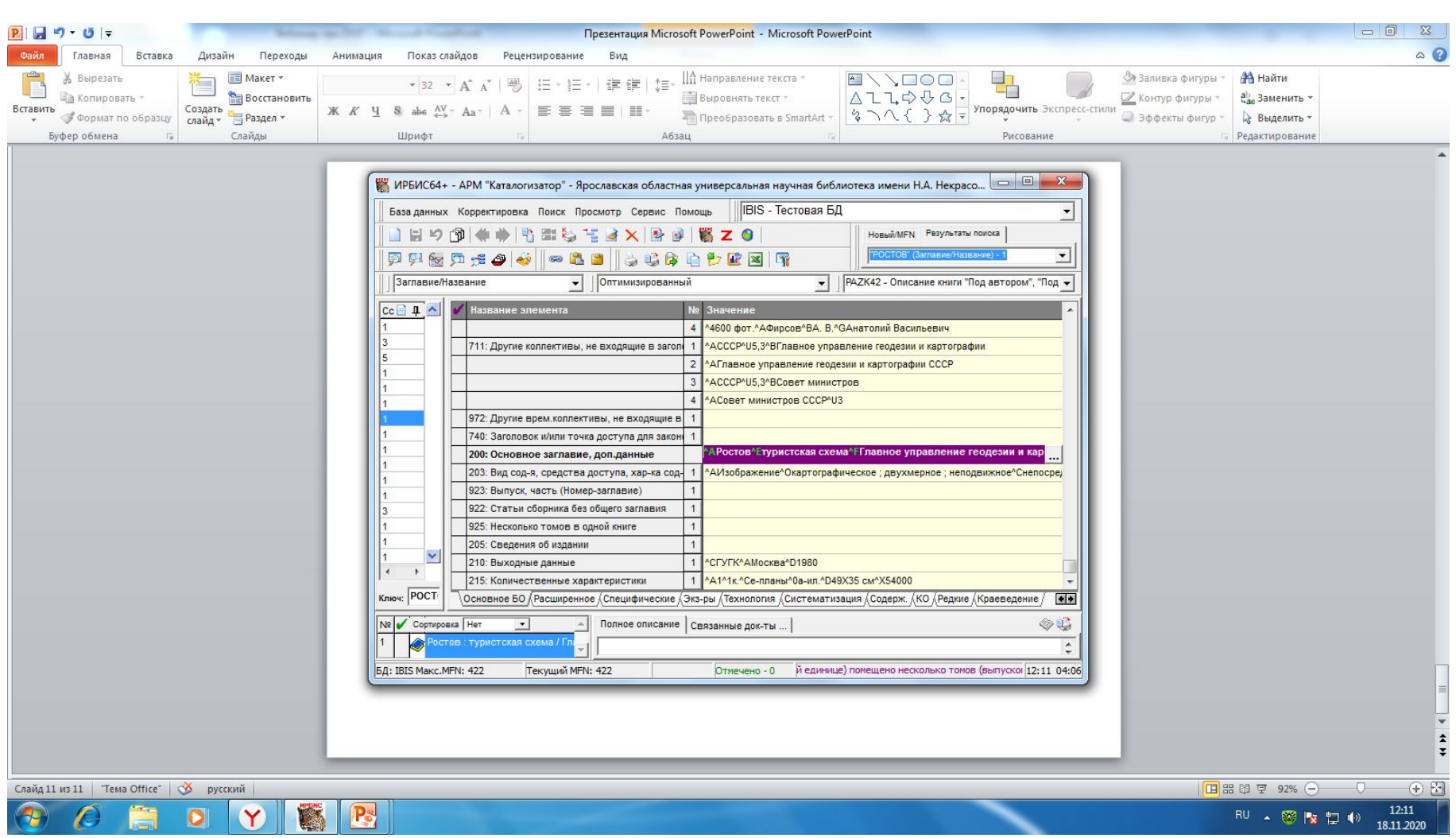

∼

## Закладка «Специфические», поле 123

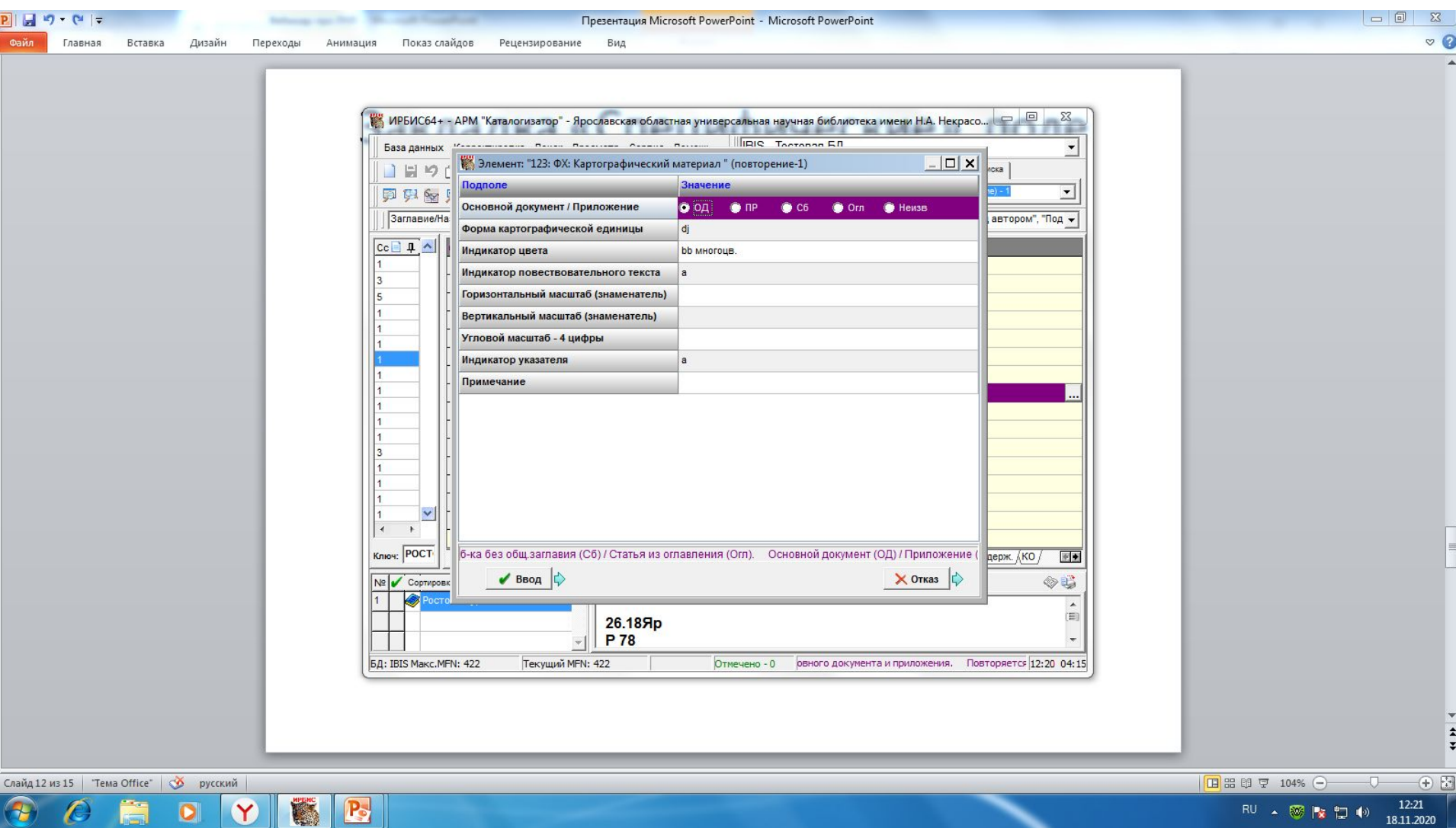

# Закладка «Специфические», поле 509

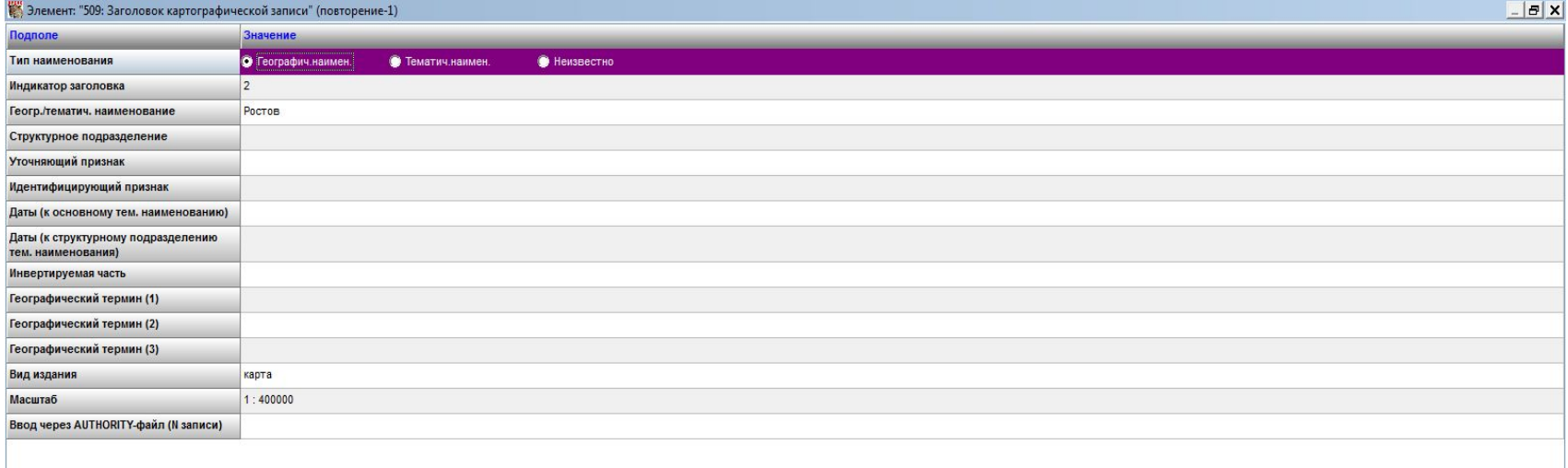

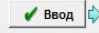

 $P_{\circ}$ 

![](_page_12_Picture_3.jpeg)

X Отказ

### Закладки «Экземпляры», «Технология», «Систематизация»

### Заполняются аналогично документам на

![](_page_13_Picture_39.jpeg)

![](_page_13_Picture_40.jpeg)

## Запись в просмотровом варианте

### и полное описание по после под составил на составились по после под составились по составились по составились п

### 26.18Яр

### P 78

Ростов : туристская схема / Главное управление геодезии и картографии при Совете Министров СССР ; ред. Н. Ф. Назарова ; худож. С. В. Дутковский ; фот. Ю. А. Родионцева, А. В. Фирсова. - Москва : ГУГК, 1980. - 1 к. : планы, ил. ; 49Х35 см, многоцв. - 54000 экз. - Изображение (картографическое ; двухмерное ; неподвижное) : непосредственное.

ББК 26.890(2Рос-4Яро-2Ростов)я64 26.187.64Яр

#### **Рубрики:**

Туристские маршруты -- Ростов, город (Ярославская область) -- Карты

### Кл.слова (ненормированные): туристические карты -- туристические маршруты -- экскурсии -- достопримечательности

### Доп. точки доступа: Назарова, Н. Ф. ред.) Дутковский, С. В. худож.

Родионцев, Юрий Александрович\фот. Фирсов, Анатолий Васильевич\фот.\ СССР. Главное управление геодезии и картографии Главное управление геодезии и картографии СССР СССР. Совет министров Совет министров СССР Ростов. Карта. 1:400000

#### Имеются экземпляры в отделах:

кр Инв.изо 700 - свободен к/х Инв.изо 2190 - свободен Кол-во выдач 0 История корректировок

![](_page_14_Picture_13.jpeg)

18.11.2020

RU 4 图 2 日 4